# Лексические основы С#

# **Структура программы**

```
С# имеют расширение .cs.
```

```
usingSystem;
```
}

```
Class example // имя класса можно изменять
{
public static void Main()
 {
intx; // объявление переменных
inty;
x = 100;y = 50;Console.WriteLine("x содержит" + x); // операция конкатенации(слияние строк)
Console.WriteLine("y содержит: " + y);
   double summ;
summ = x + y;
Console.WriteLine("x + y = \{0\}", summ);
Console.ReadLine();
 }
```
# **Алфавит и лексемы**

 *Синтаксис* – правила написания конструкции языка программирования.

 *Семантика* – поясняет смысл синтаксических конструкций.  *Алфавит* – все символы, включая буквы, из которых строятся синтаксические конструкции. Все тексты на языке пишутся с помощью его алфавита.

Алфавит С# включает:

- *буквы* (латинские и национальных алфавитов) и *символ подчеркивания (\_),* который употребляется наряду с буквами;
- *цифры;*
- *специальные символы,* например +, \*, { и &;
- *пробельные символы* (пробел и символы табуляции);
- *символы перевода строки.*

Из символов составляются более крупные строительные блоки: лексемы, директивы препроцессора и комментарии.

Лексема - это минимальная единица языка, имеющая самостоятельный раз и навсегда неизменяемый смысл:

- имена (идентификаторы);
- ключевые слова;
- знаки операций;
- разделители;
- литералы (константы).

Предпроцессором называется предварительная стадия компиляции, на которой формируется окончательный вид исходного текста программы.

Директивы препроцессора – инструкции, команды, с помощью которых можно включить или выключить из процесса компиляции фрагменты кода.

Комментарии предназначены для записи пояснений к программе и формирования документации.

Из лексем составляются выражения и операторы.

Выражение задает правило вычисления некоторого значения. Например, выражение a + b задает правило вычисления суммы двух величин.

Оператор задает законченное описание некоторого действия, данных или элемента программы. Например:

int a;// оператор описания целочисленной переменной а.

# **Идентификаторы**

 *Идентификатор – имя объекта.* В идентификаторе могут использоваться буквы, цифры и символ подчеркивания. В языке C# различается регистр: NameFirst и namefirst – разные имена. Первым символом идентификатора может быть буква или знак подчеркивания, но не цифра. Длина идентификатора не ограничена. Пробелы внутри имен не допускаются.

 Имена даются элементам программы, к которым требуется обращаться: переменным, типам, константам, методам, меткам и т. д. Идентификатор создается на этапе объявления переменной (метода, типа и т. п.), после этого его можно использовать в последующих операторах программы. При выборе идентификатора необходимо иметь в виду следующее:

- идентификатор не должен совпадать с ключевыми словами
- не рекомендуется начинать идентификаторы с двух символов подчеркивания, поскольку такие имена зарезервированы для служебного использования.

*Нотация* — соглашение о правилах создания имен.

Венгерская нотация (ее предложил венгр по национальности, сотрудник компании Microsoft) отличается от других наличием префикса, соответствующего типу величины, например, iMaxLength, IpfnMyFuzzyShooshpanchik.

**Нотация Camel - с прописной буквы начинается каждое слово,** составляющее идентификатор, кроме первого, например, maxLength, myFuzzyShooshpanchik. Человеку с богатой фантазией абрис имени может напоминать верблюда, откуда и произошло название этой нотации.

Еще одна нотация - разделять слова, составляющие имя, знаками подчёркивания max length, my fuzzy shooshpanchik, при этом все составные части начинаются со строчной буквы.

ВС# для именования различных видов программных объектов чаще всего используются две нотации: Паскаля и Camel

# **Ключевые слова**

 *Ключевые слова* — это зарезервированные идентификаторы, которые имеют специальное значение для компилятора. Их можно использовать только в том смысле, в котором они определены.

**abstract as base boo Ibreak byte case catch char checked class constcontinue decimal default delegate do double else enum event explicit extern false finally fixed float for foreach goto if implicit in int interface internal is lock long namespace new null object operator out override params private protected public readonly ref return sbytesealed shortsizeof stackalloc static string struct switch this throw true try typeof uint ulong unchecked unsafe ushort using virtual void volatile while**

**Таблица 1 – Ключевые слова C#**

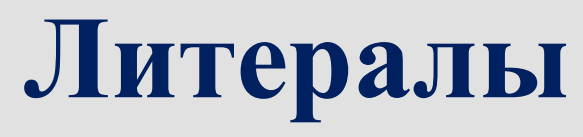

Литералами или константами, называют неизменяемые величины. ВС# есть логические, целые, вещественные, символьные и строковые константы, а также константа null. Компилятор, выделив константу в качестве лексемы, относит ее к одному из типов данных по ее внешнему виду.

Управляющей последовательностью простой escapeпоследовательностью называют определенный символ, предваряемый обратной косой чертой. Управляющая последовательность интерпретируется как одиночный символ и используется для представления:

- кодов, не имеющих графического изображения (например, \n переход в начало следующей строки);
- символов, имеющих специальное значение в строковых и символьных лите ралах, например, апострофа'.

Если внутри строки требуется использовать кавычку, ее предваряют косой чертой, по которой компилятор отличает ее от кавычки, ограничивающей строку:

"Кинотеатр \"Аврора\""

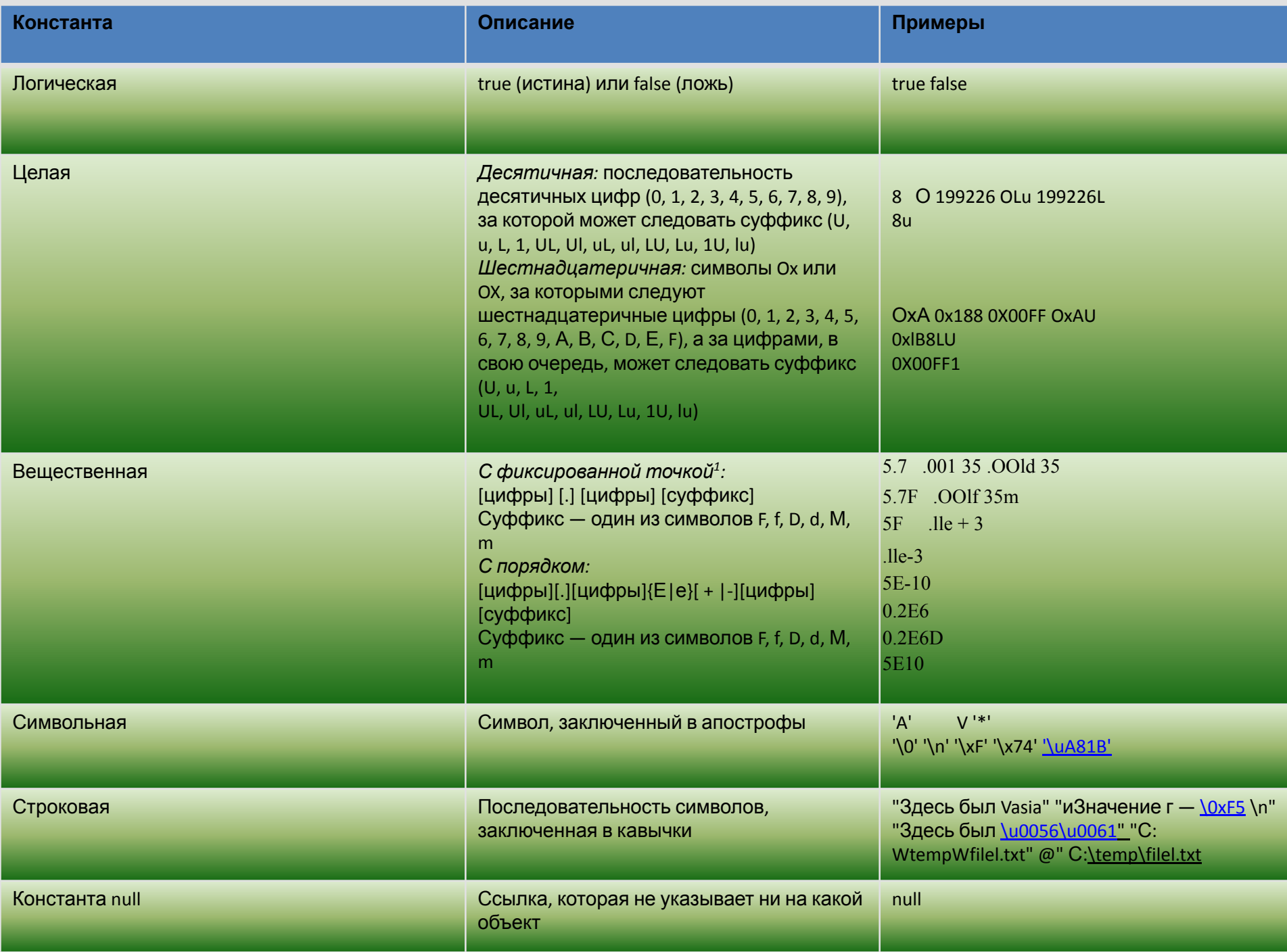

Когда компилятор распознает константу, он отводит ей место в памяти в соответствии с ее видом и значением. Если по какимлибо причинам требуется явным образом задать, сколько памяти следует отвести под константу, используются суффик Cbl.

#### блица 4 - Суффиксы целых и вещественных констант

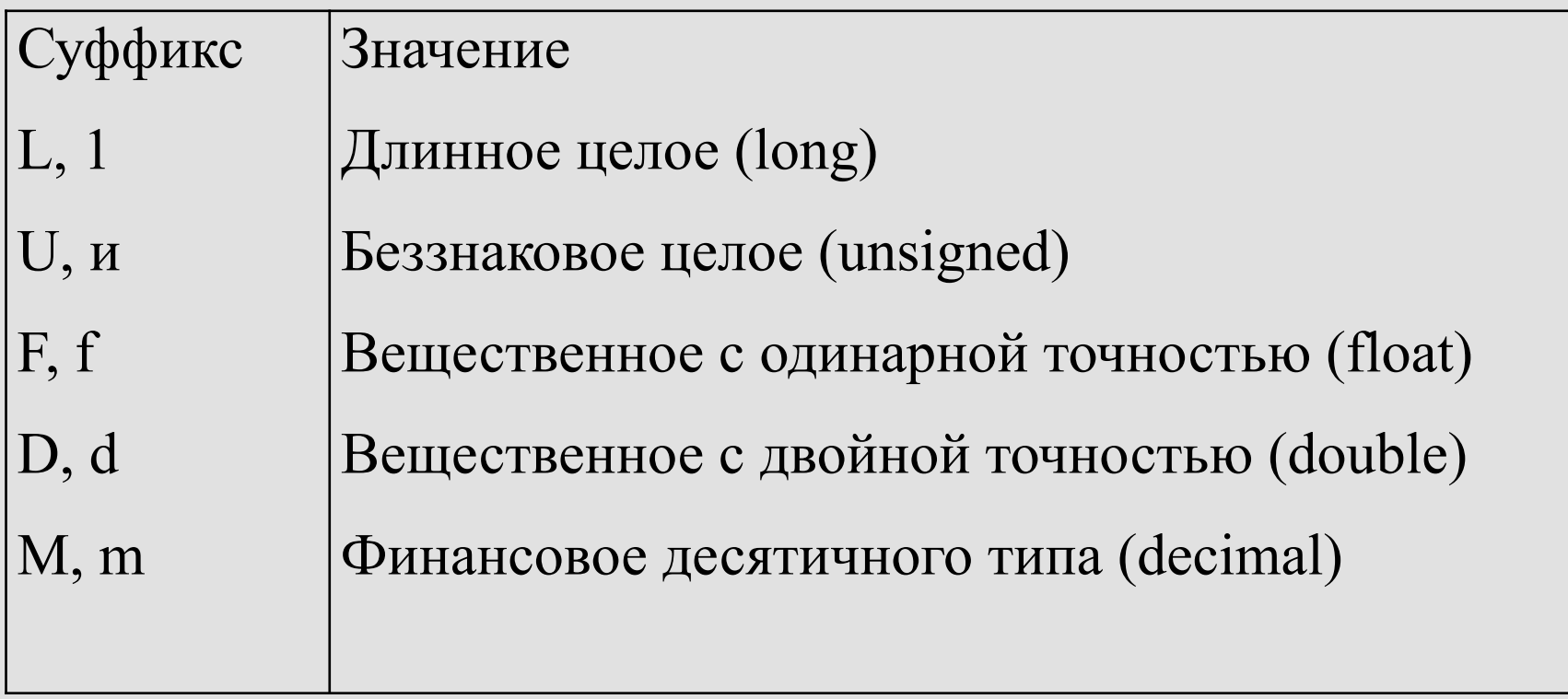

*Управляющей последовательностью, или простой escape-последовательностью,* называют определенный символ, предваряемый обратной косой чертой. Управляющая последовательность интерпретируется как одиночный символ и используется для представления:

- кодов, не имеющих графического изображения (например, \n — переход в начало следующей строки);

- символов, имеющих специальное значение в строковых и символьных литералах, например, апострофа ( ' ). Если непосредственно за обратной косой чертой следует символ, не предусмотренный таблицей, возникает ошибка компиляции.

#### **Таблица 5 - Допустимые значения последовательностей в С#**

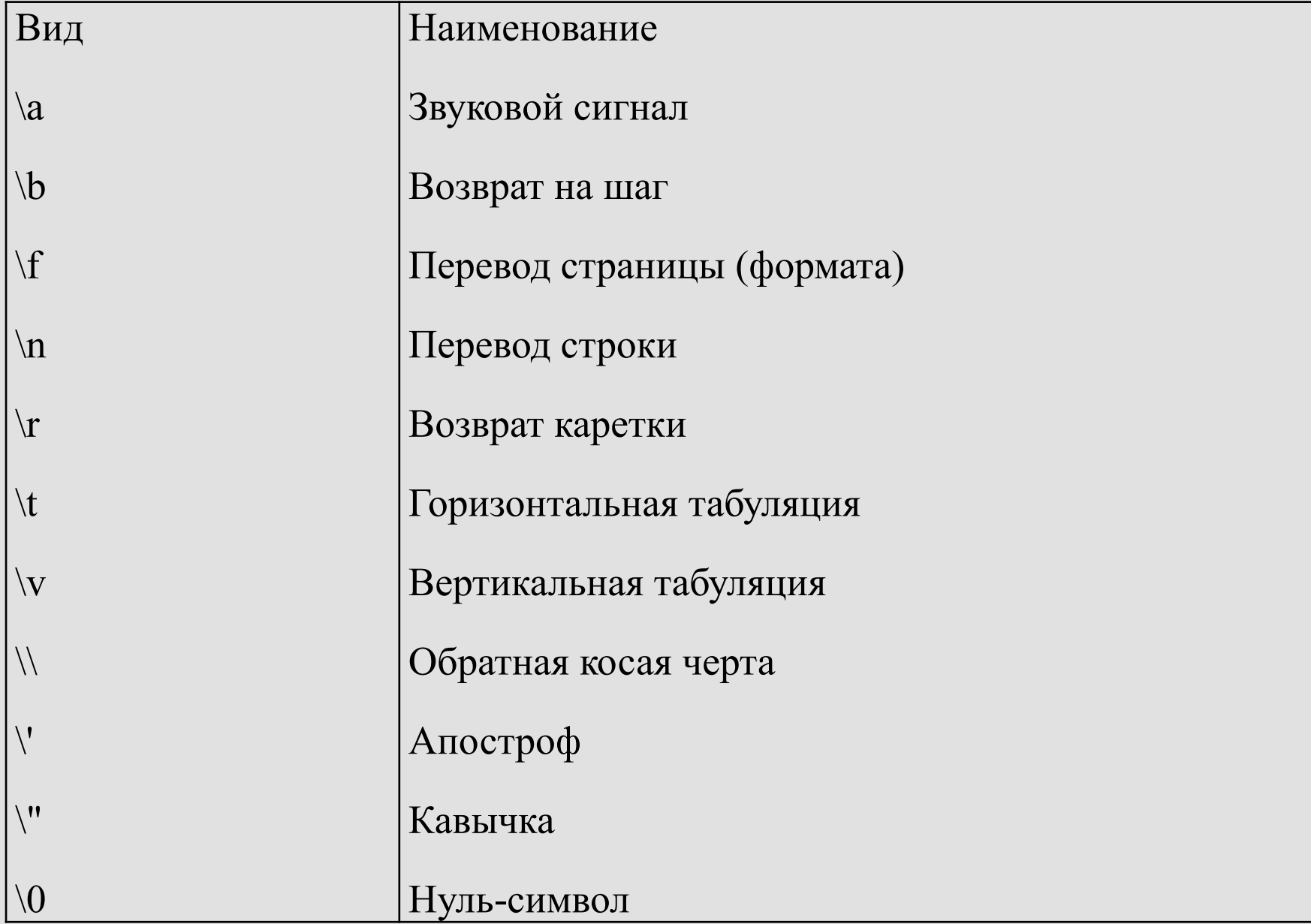

## Комментарии

 *Комментарии* предназначены для записи пояснений к программе и формирования документации. Компилятор комментарии игнорирует. Внутри комментария можно использовать любые символы. В С# есть два вида комментариев: однострочные и многострочные.

 *Однострочный* комментарий начинается с двух символов прямой косой черты (//) и заканчивается символом перехода на новую строку, *многострочный* заключается между символамискобками /\* и \*/ и может занимать часть строки, целую строку или несколько строк. Комментарии не вкладываются друг в друга: символы // и /\* не обладают никаким специальным значением внутри комментария.

### **Операции языка C#**

Логические операции: & - И,  $\vert$  - ИЛИ,  $\wedge$  - Исключающее ИЛИ, && -Сокращенное И, | | - Сокращенное ИЛИ, ! – НЕ. Операция конъюнкции (логическое умножение):

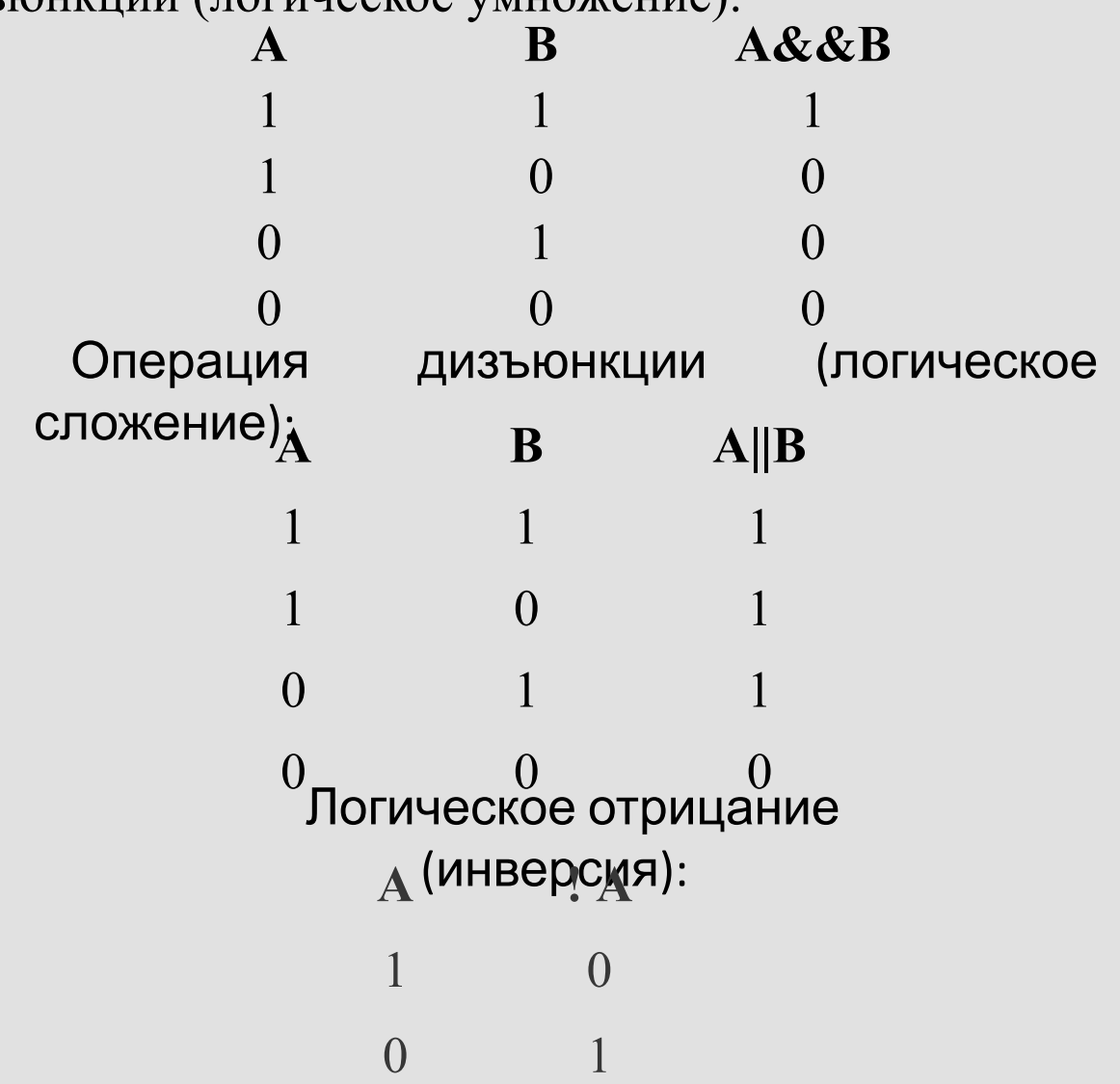

### Знаки операций и разделители

Знак операции — это один или более символов, определяющих действие над операндами. Внутри знака операции пробелы не допускаются. Например, в выражении а  $+=$   $\overline{b}$  знак  $+=$  является знаком операции, а и  $b$  — операнды. Символы, составляющие знаки операций, могут быть как специальными, например, &&, |  $u \leq$ , так и буквенными, такими как as или new.

Операции делятся на унарные, бинарные и тернарную по количеству участвующих в них операндов. Один и тот же знак может интерпретироваться по-разному в зависимости от контекста.

Разделители используются для разделения или, наоборот, группирования элементов. Примеры разделителей: скобки, точка, запятая. Ниже перечислены все знаки операций и разделители, использующиеся в С#:

 $\{\}\ [\ ]$  ()., :; + - \* / % & | ^ ! ~ =  $<$  > ? ++ -- && || << >> == != <= >= += -= \*= /= %=  $&=$   $| = \wedge = \langle \langle = \rangle \rangle = - \rangle$ 

### **Операции отношения и проверки на равенство**

*Операции отношения*  $\langle \langle, \langle = , \rangle \rangle = , = = , ! = \rangle$  сравнивают первый операнд со вторым Операнды должны быть арифметического типа. Результат операции — логической типа, равен true или false.

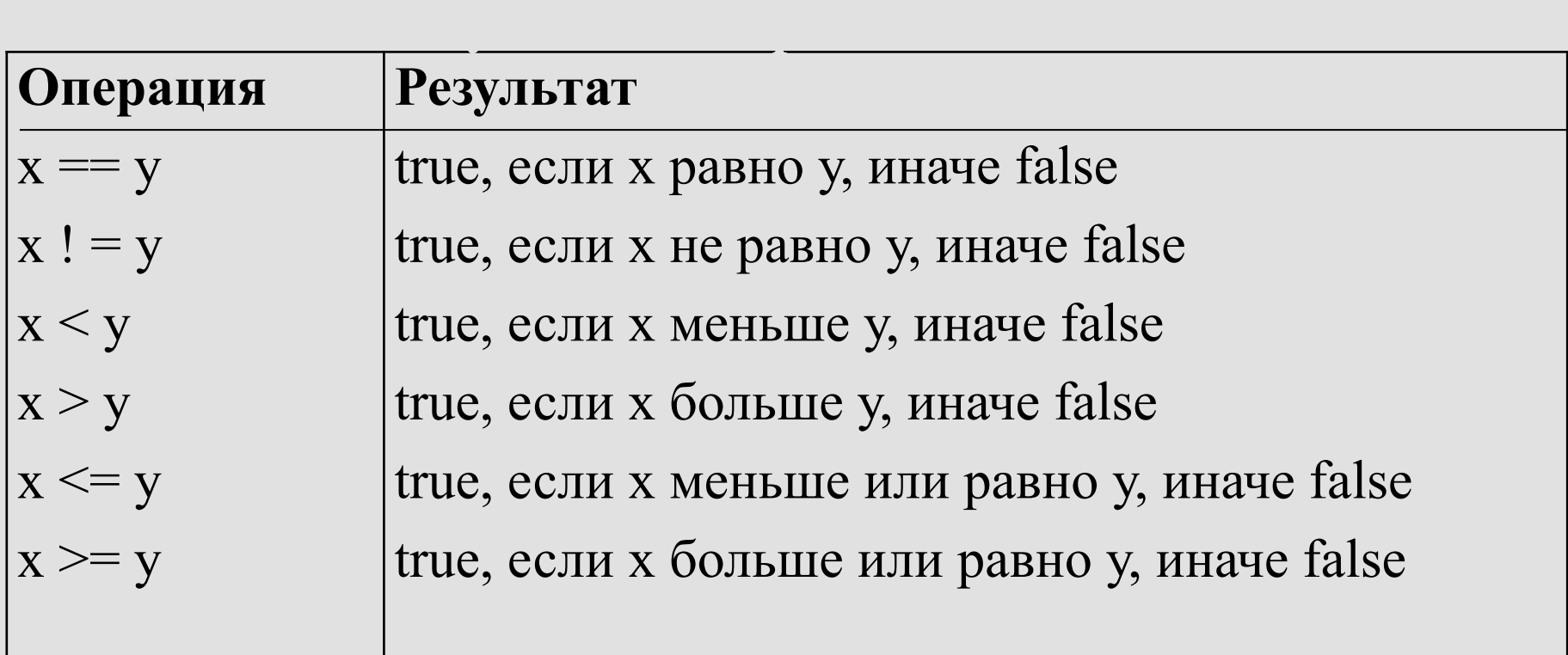

### Переменные

Переменная — это именованная область памяти, предназначенная для хранения данных определенного типа. Во время выполнения программы значение переменной можно изменять. Все переменные, используемые в программе, должны быть описаны явным образом. При описании для каждой переменной задаётся ее имя и тип.

Пример описания целой переменной с именем а и вещественной переменной x: int a; float x;

При объявлении можно присвоить переменной некоторое начальное значение, т.е. инициализировать ее, например:

 $a, b = 3;$ 

int  $x = 3.14$ ;

При инициализации можно использовать не только константу, но и выражение — такое, чтобы на момент описания оно было вычисляемым, например:

 $b = 1$ ,  $a = 100$ ;  $x = b * a + 25;$ 

Инициализировать переменную прямо при объявлении не обязательно, но перед тем, как ее использовать в вычислениях, это сделать необходимо, иначе компилятор сообщит об ошибке.

*Блок* — это код, заключенный в фигурные скобки. Основное назначение блока — группировка операторов.

 Метод Write делает то же самое, что и WriteLine, но не переводит строку.

Для ввода данных используется метод ReadLine.

```
Описание и вывод на экран локальных переменных.
namespace Example2
\{ class Program
\{ static void Main()
\left\{\begin{array}{c} \end{array}\right.int i = 5;
       double y = 5.67;
       decimal d = 984m;
        string s = "простейший вывод переменных";
        Console.Write("i =");
        Console.WriteLine( i);
       Console.Write("y =");
        Console.WriteLine( y);
        Console.Write("d =");
         Console.WriteLine( d);
         Console.Write("s - ");
         Console.WriteLine(s);
        Console.ReadLine();
 }
```
}

}

### **Типы данных**

- внутренние представление данных (множество их возможных значений).

- допустимые действия над данными.

Память, в которой хранятся данные, делится на две области: stack и heap.

*Stack* – используется для хранения величин, память под которую выделяет компилятор.

В динамической области (*heap*) память резервируется и освобождается во время выполнения программы с помощью специальных команд. Основным местом для хранения данных в C# является heap.

*Кэш* - область оперативной памяти предназначенная для временного хранения информации.

Классификация типов:

1)по строению элемента:

- простые;

- структурированные.

2)по своему «создателю»:

- встроенные;

- стандартные;

- определяемые программистом.

3)по распределению памяти:

- статические;

- динамические.

### Таблица 6 – Встроенные типы С#

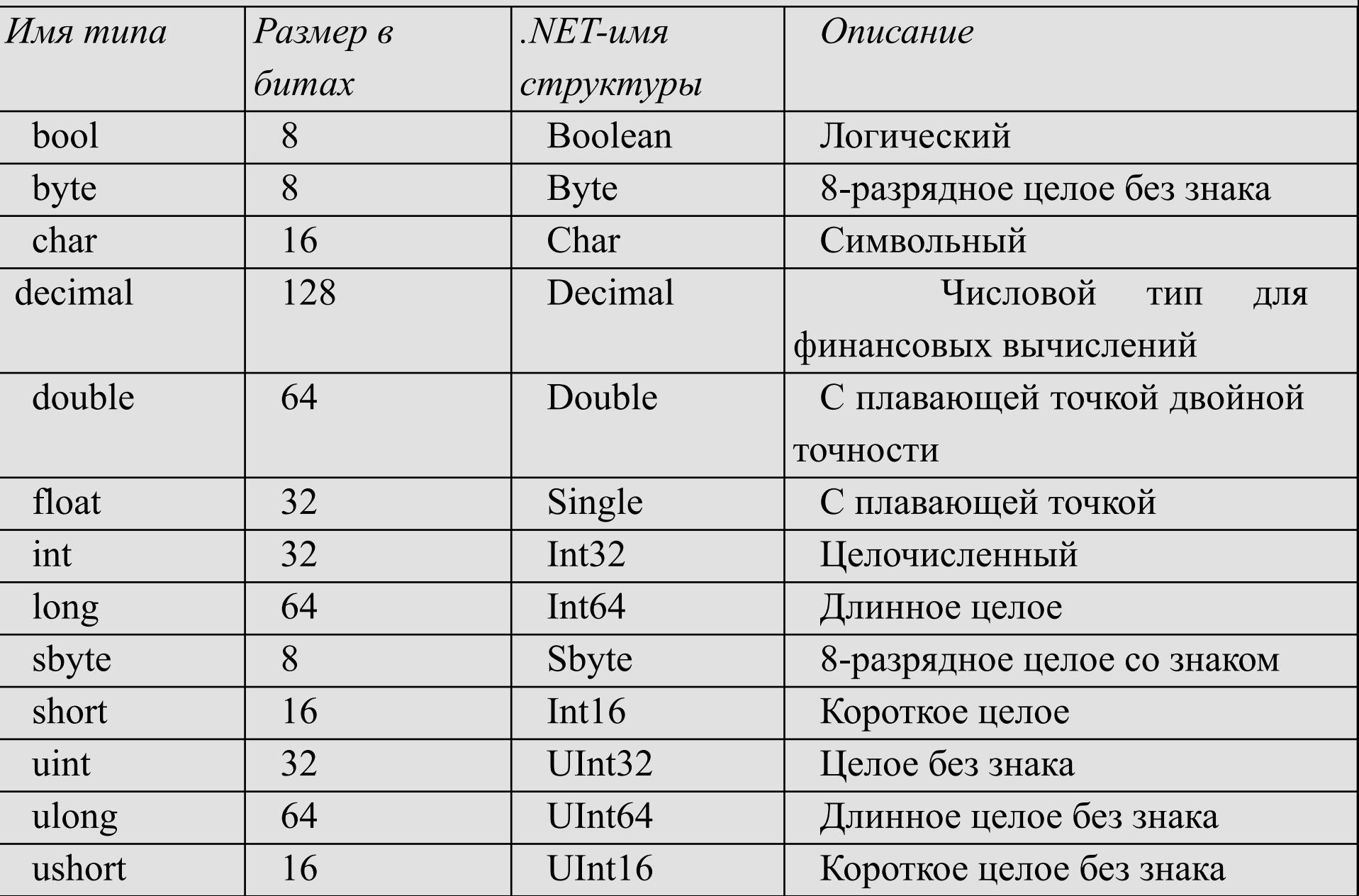

### **Строки**

Используется тип string. В  $C#$  строка – это объект, а не массив символов. Свойство Length позволяет получить длину строки. Чтобы получить значение отдельного символа строки (но не присвоить новое значение), можно использовать индекс (индексация с нуля).

#### Таблица 7 – Наиболее часто используемые методы обработки строк

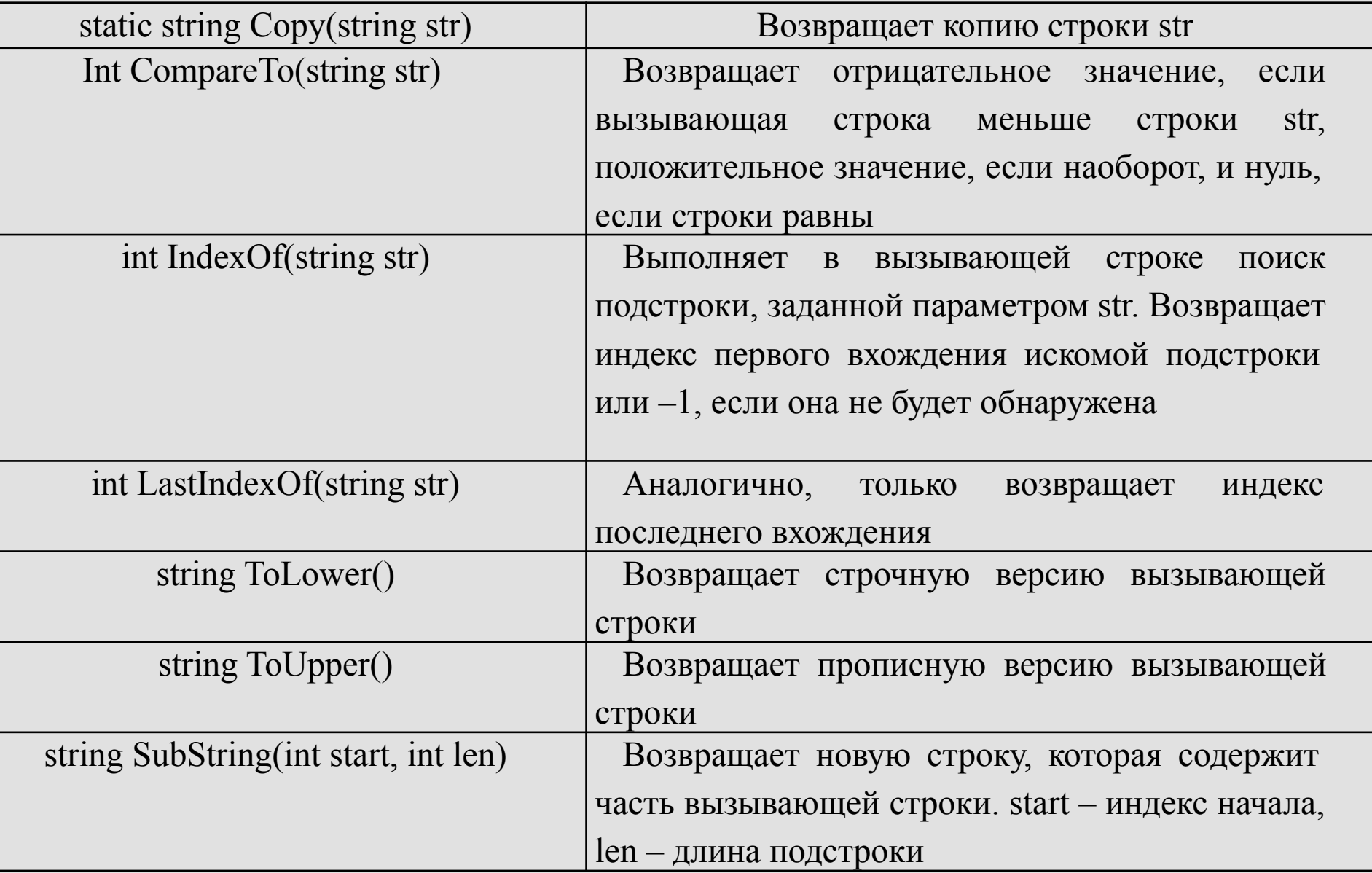

Оператор == позволяет узнать, равны ли две строки (хотя обычно применительно к объектам он определяет, относятся ли обе ссылки к одному и тому же объекту). Аналогично оператор !=. остальные операторы отношений (>, >= и т.д.) сравнивают ссылки так же, как и объекты других типов.

С помощью оператора + можно объединить несколько строк.

# **Перечисления**

 *Перечисление* – это множество именованных целочисленных констант. Формат записи перечисления: enum имя {список\_перечисления}; enum color {Red, Blue, Black=10, Green};

 Каждый символ списка перечисления означает целое число, причем каждое следующее число (представленное идентификатором) на единицу больше предыдущего. Значение первого символа перечисления равно нулю. Но символы в перечислении можно определить с помощью инициализатора (Black =10). Green теперь будет = 11.

 Константу перечисления можно использовать везде, где допустимо целочисленное значение.

**Математические функции класса Math.** Математические функции, реализованные в классе Math определены в пространстве имён System.

С помощью методов этого класса можно вычислить:

- тригонометрические функции: Sin, Cos, Tan;

- обратные тригонометрические функции: ASin, ACos, ATan, ATan2;

- гиперболические функции: Tanh, Sinh, Cosh;
- экспоненту и логарифмические функции: Exp, Log, Log10;
- модуль (абсолютную величину), квадратный корень, знак: Abs, Sqrt, Sign;
	- округление: Ceiling, Floor, Round;
	- минимум, максимум: Min, Max.;
	- степень, остаток: Pow, IEEEReminder;
	- полное произведение двух целых величин: BigMul;
	- деление и остаток от деления: DivRem.

#### таолица 8 - Основные поля и статические методы класса

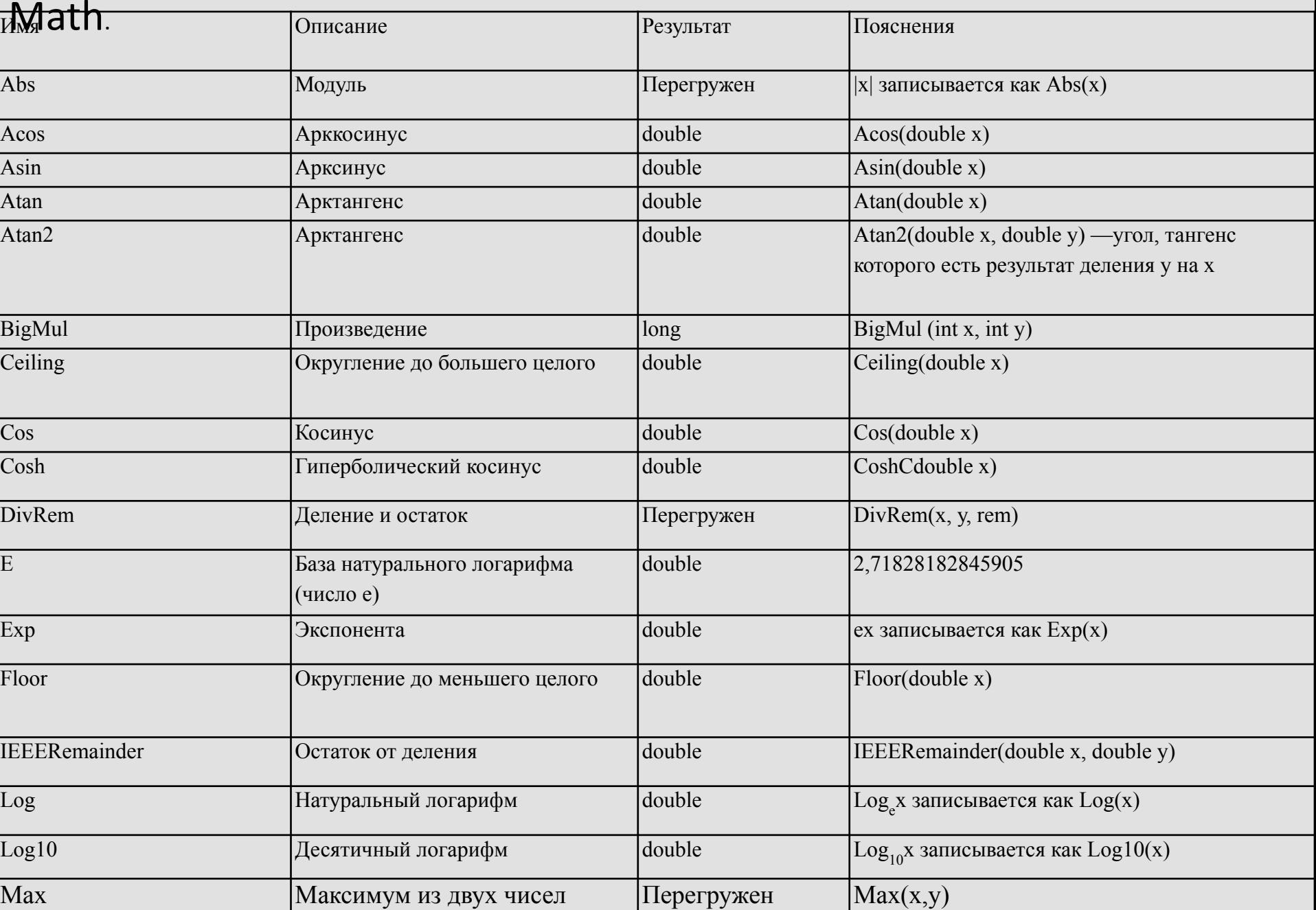

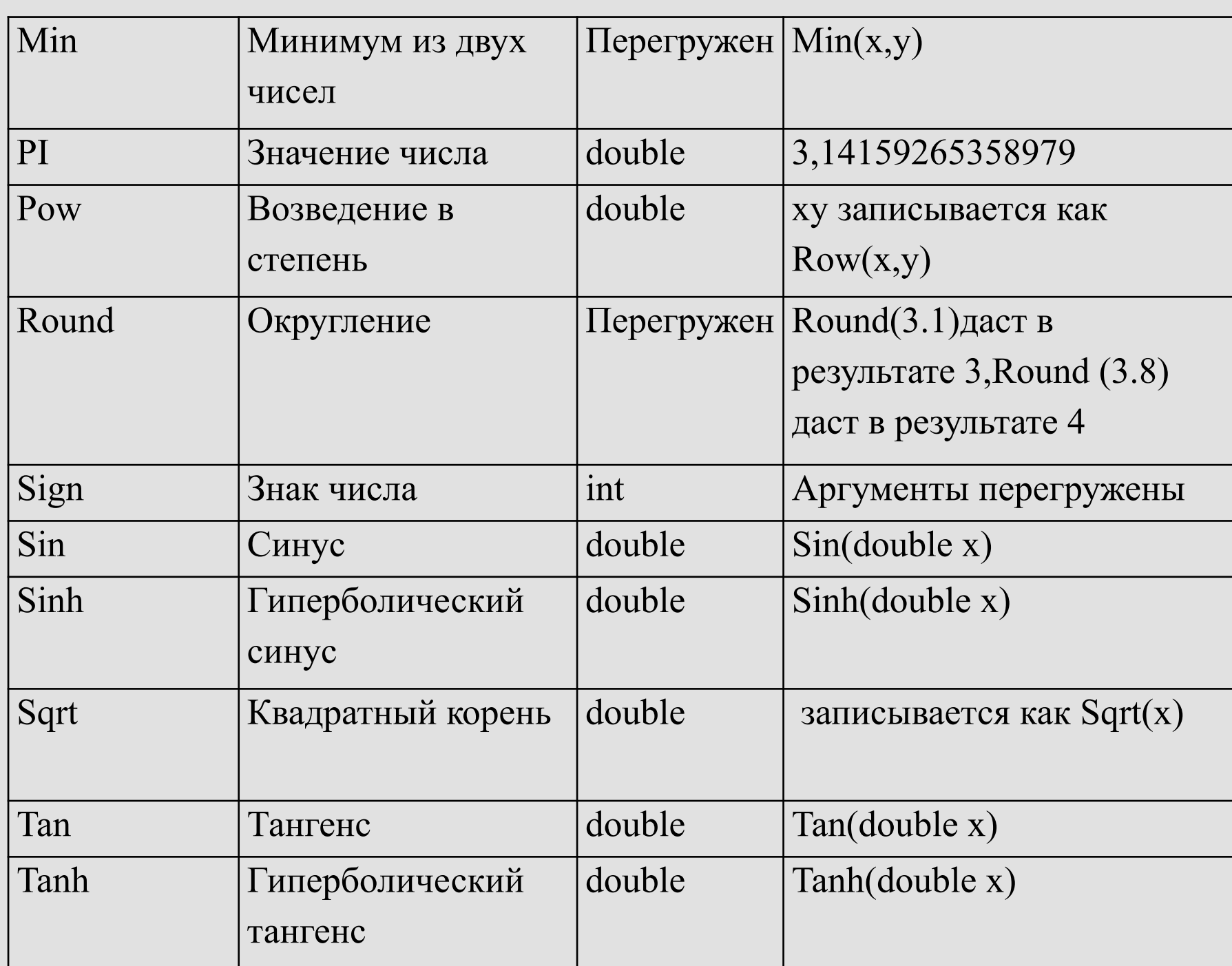

 $\sqrt{x}$ 

### Алгоритм

Алгоритм - это последовательность команд, предназначенная исполнителю, в результате выполнения которой он должен решить поставленную задачу. Сам алгоритм как последовательность действий быть может описан словесно виде ДВУХ cxem ИЛИ Ha B алгоритмическом языке.

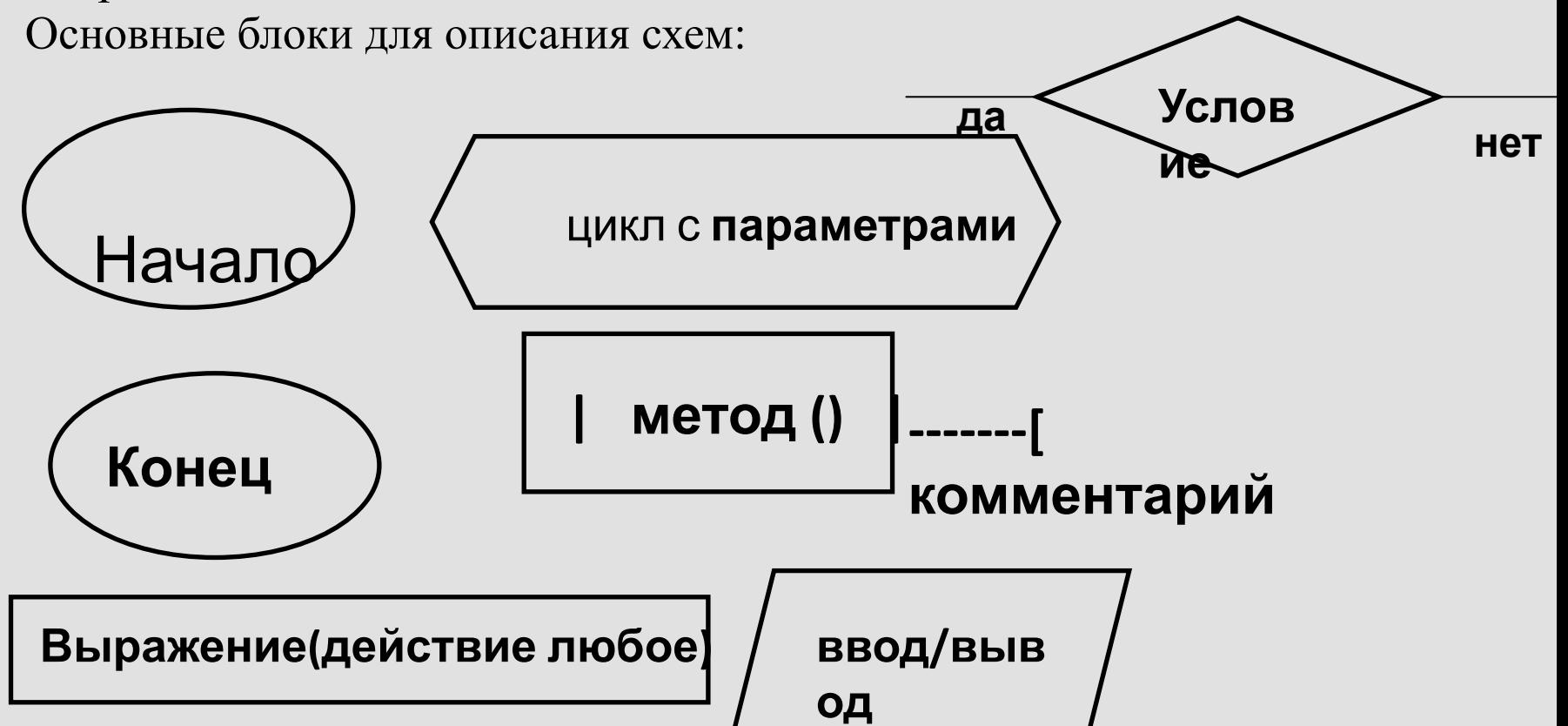

 Синтаксис объявления переменных: тип имя переменная 1, переменная 2 int a, b; // объявление переменных

 *Инициализация* – присвоение начальных значений данным

int sum  $= 0$ ; // "=" - оператор присваивания sum - имя(идентификатор). Можно дать любое Идентификатор- имя данных.